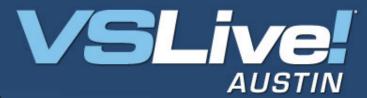

**Building State Machine Workflows** 

**Michael Stiefel** 

Reliable Software, Inc.
<a href="https://www.reliablesoftware.com">www.reliablesoftware.com</a>
development@reliablesoftware.com

November 12-15, 2007

Pre-requisites for this presentation:

1) Basic understanding of Windows Workflow Foundation

Level: Intermediate

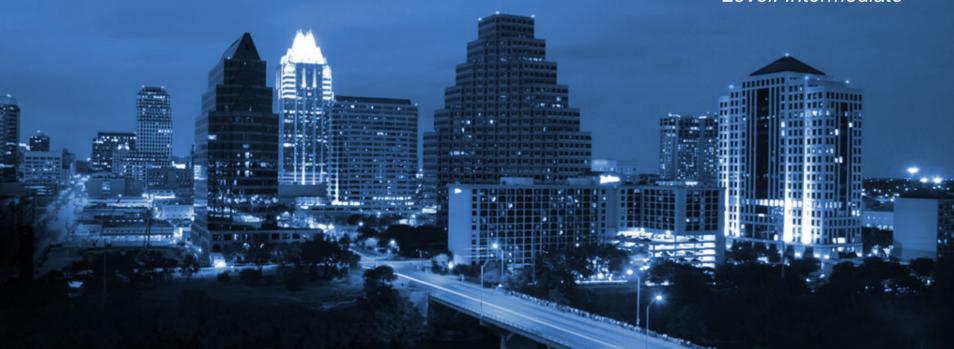

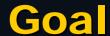

Understand how to build State Machine Workflows with Workflow Foundation

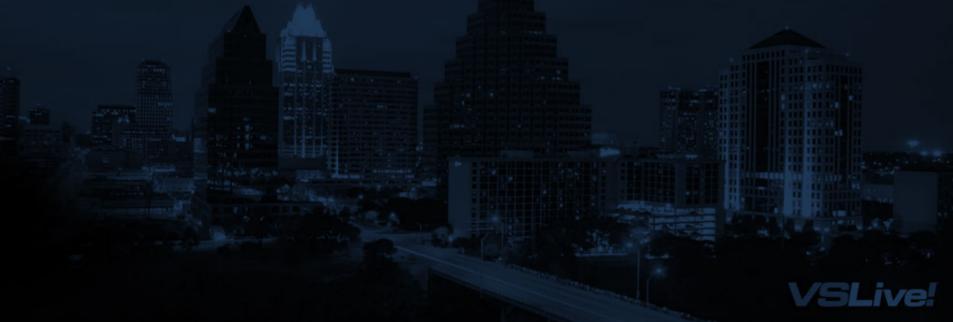

## **Assumptions**

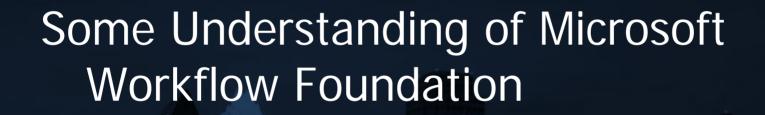

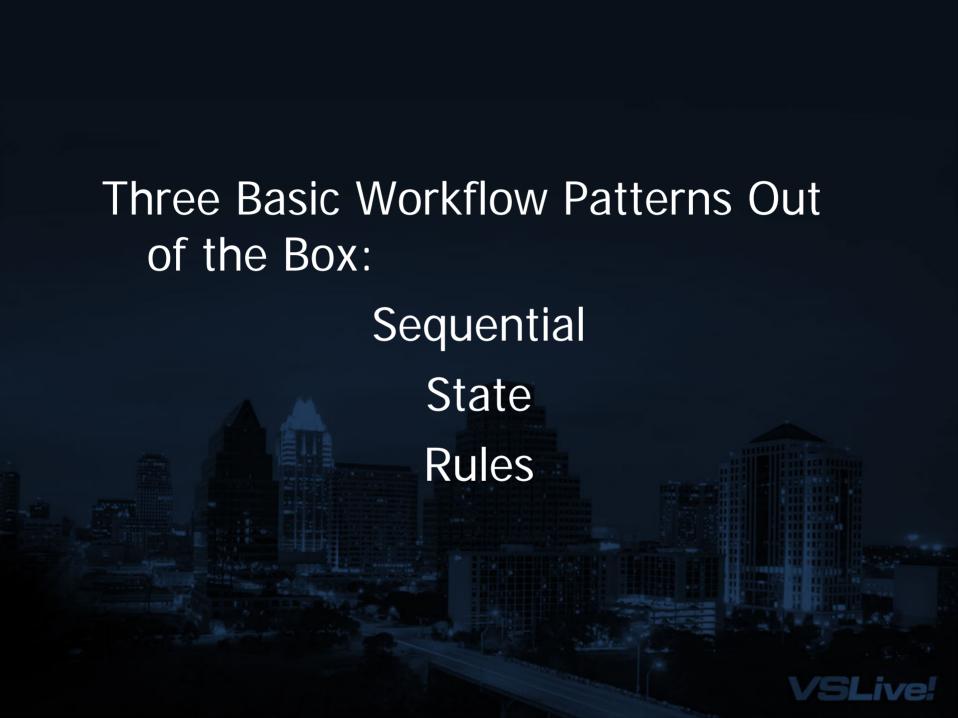

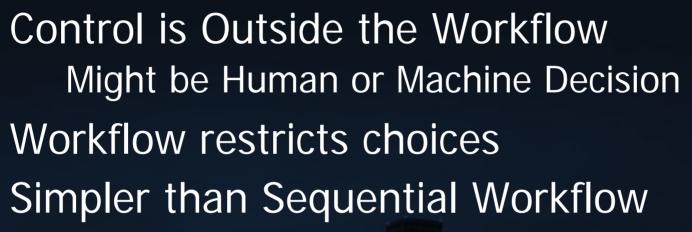

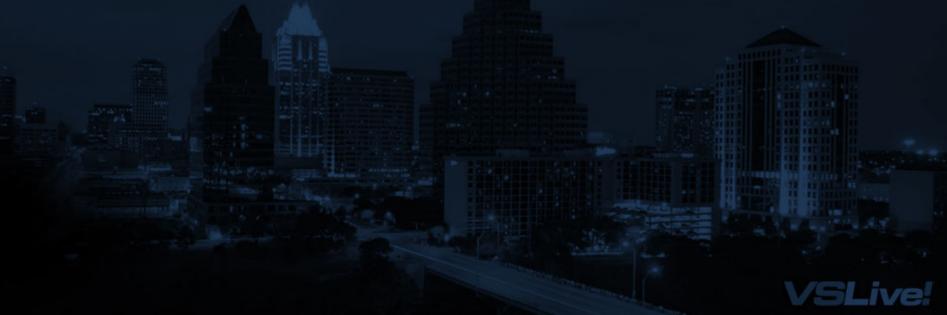

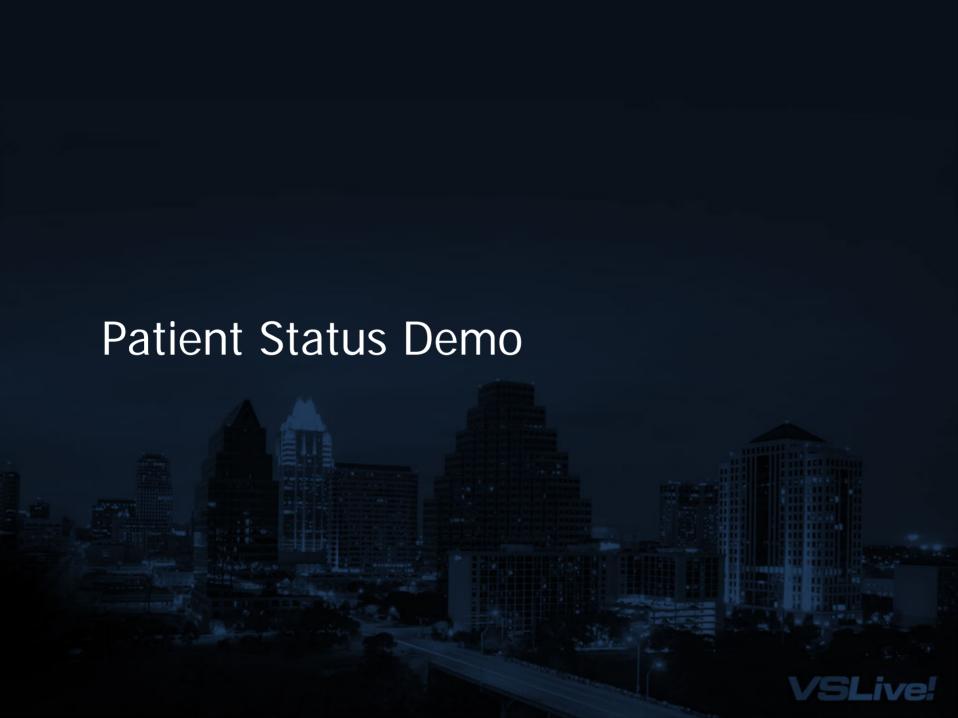

## **Summary**

Control is Outside the Workflow

Might be Human or Machine Decision

Workflow restricts choices

Simpler than Sequential Workflow